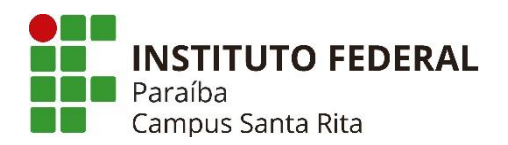

## **PLANO INSTRUCIONAL PARA DESENVOLVIMENTO DE ATIVIDADES NÃO PRESENCIAIS 2021**

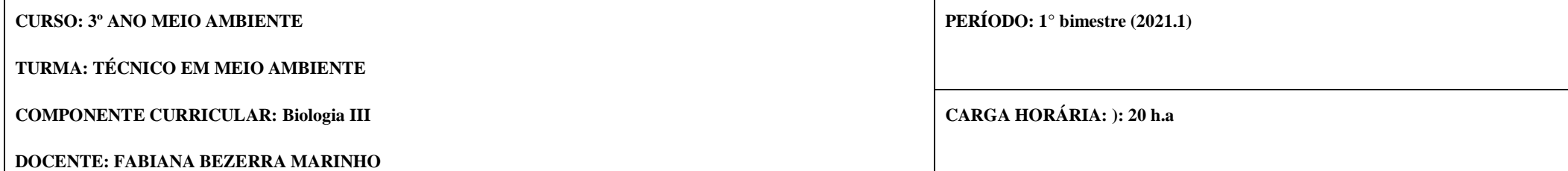

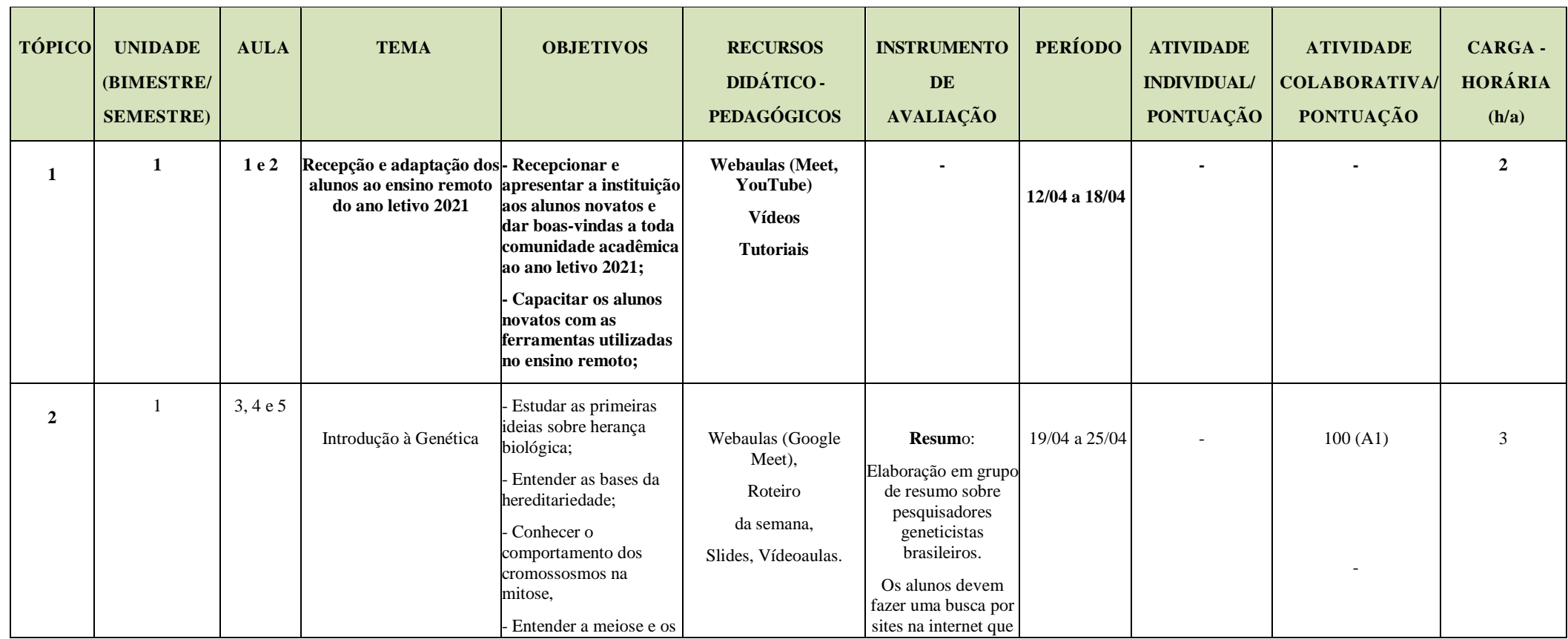

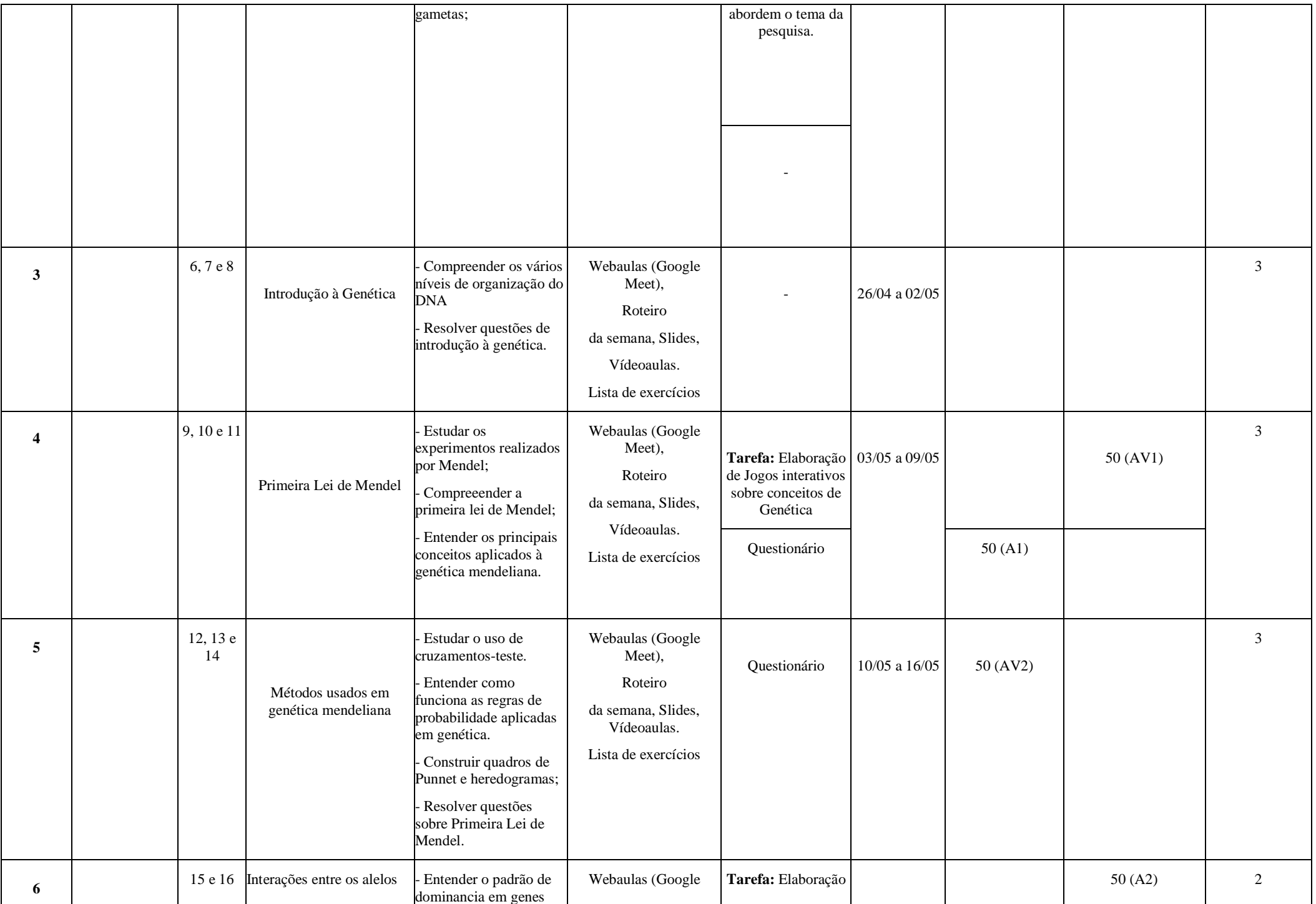

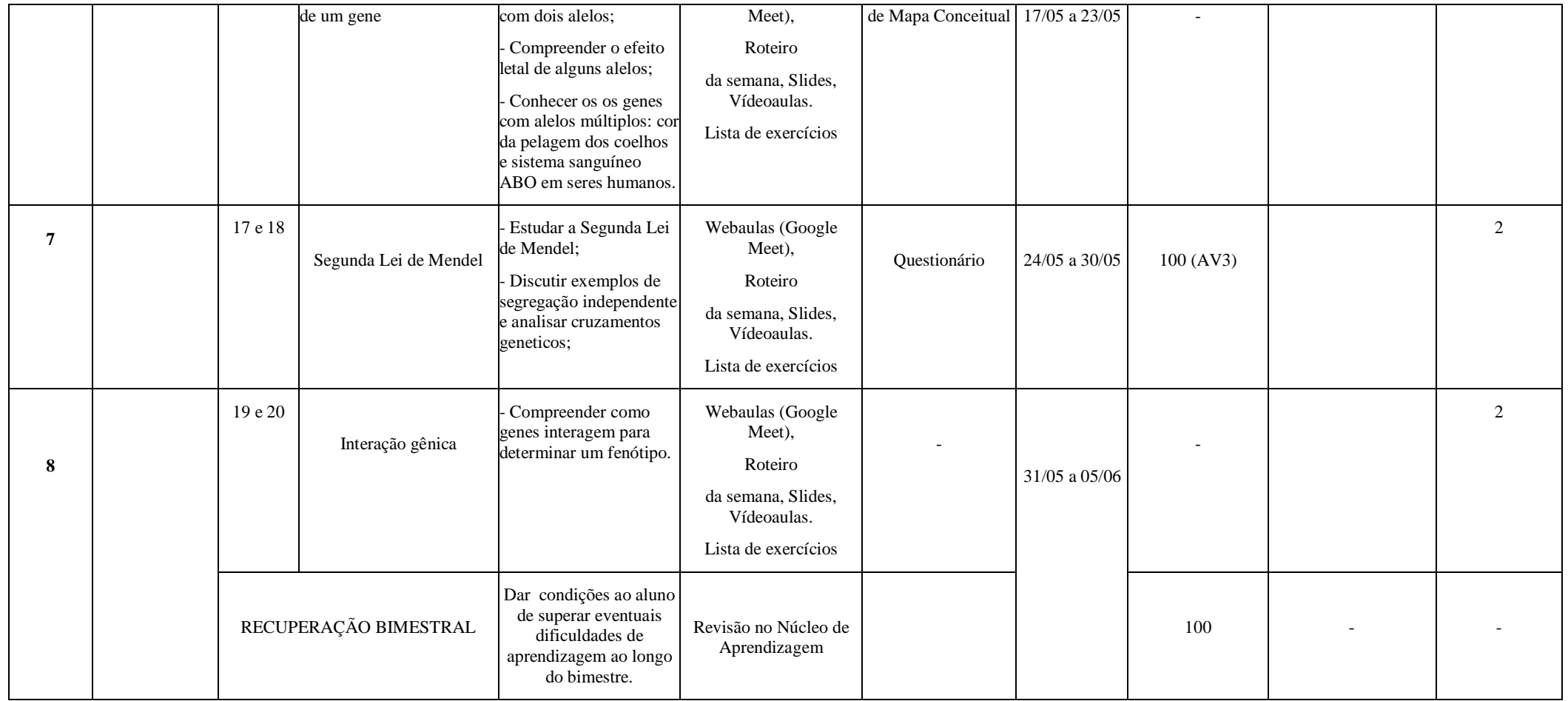

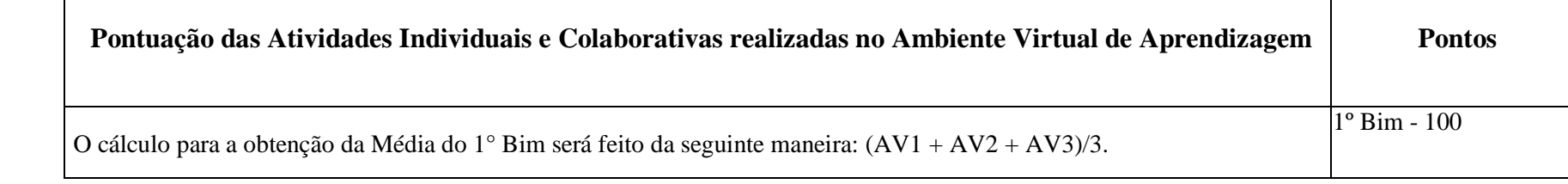

**Assinatura do Docente:**

Assinatura da Subcomissão Local de Acompanhamento das atividades não presenciais do curso: Nagodallena buarticoste

**Local/Data da Aprovação:**